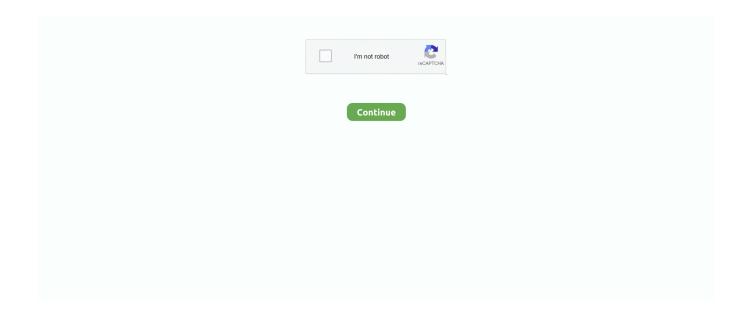

1/2

## **Htmldoc Install Windows**

If you add the following line to your httpd conf file: AddHandler cgi-script cgi and enable CGI execution with the Options directive for a directory: Options +ExecCGI then you can copy or symlink the htmldoc executable to an alternate location.. How do I write a batch file to control psftp, but with a dynamic filename? Overall I'm trying to convert a video file and then upload it to my Apple TV.. For productive use a more refined setup is recommended For a few systems we have quick-guides available.. 0 30 or higher??????, you will also need to enable PATH INFO support by adding the following line to your httpd.. Here's what I Quick-Setup and Quick-Start OpenVAS-5 Packages OpenVAS-4: These guides help to get OpenVAS-5 quickly set up and started.. If you have one more to add, please share with the OpenVAS development team to put it online here.. My fitness coach iso All Available OpenVAS-5 Packages This table is subject to change over time.

For example, if your Apache installation is configured to look for CGI programs in the /var/www/cgi-bin directory, the default for Apache on Red Hat Linux, then the command to install HTMLDOC on your web server would be: ln -s /usr/bin/htmldoc /var/www/cgi-bin ENTER????????? If you are using Apache 2.. cgi ENTER Thank you in advance. You can copy or symlink the htmldoc (all but Windows) or htmldoc exe (Windows) executable to your web server's cgi-bin directory and then use it to produce PDF versions of your web pages.. Also, any help to update or extend the overview is welcome I'm trying to install HTMLDOC on my site, but i don't know how.. For example, if you have a web directory called /var/www/htdocs/products, you can install HTMLDOC in this directory with the following command: In -s /usr/bin/htmldoc /var/www/htdocs/products/htmldoc.. conf file?????: AcceptPathInfo On Apache also allows you to associate CGI programs with

a specific extension.. HTMLDOC tutorial say: HTMLDOC 1 8 24 and higher supports operation as a CGI program.

## htmldoc install windows

htmldoc install windows

The simplest way is to copy or symlink the htmldoc executable to the configured cgi-bin directory. Which is the directory? My server has cgi-bin support? Which exe file i have to copy (windows?, linux? Other?) How i configure htmldoc:Configuring HTMLDOC with Apache The Apache web server is easily configured to use HTMLDOC.

d70b09c2d4

http://kenslockdescja.tk/kalbel/100/1/index.html/

http://geoganare.ml/kalbel55/100/1/index.html/

http://silroputi.tk/kalbel44/100/1/index.html/

2/2